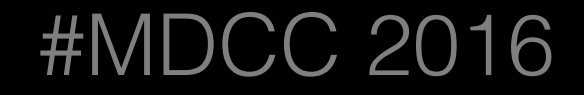

# Swift 链式语法应用

陈乘方@ENJOY

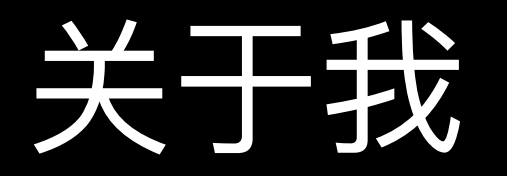

- Swift 开发者
- 「ENJOY」iOS 客户端负责⼈
- 两年 Swift 实际项⽬开发经验
- 微博 ID: webfrogs
- Twitter: nswebfrog

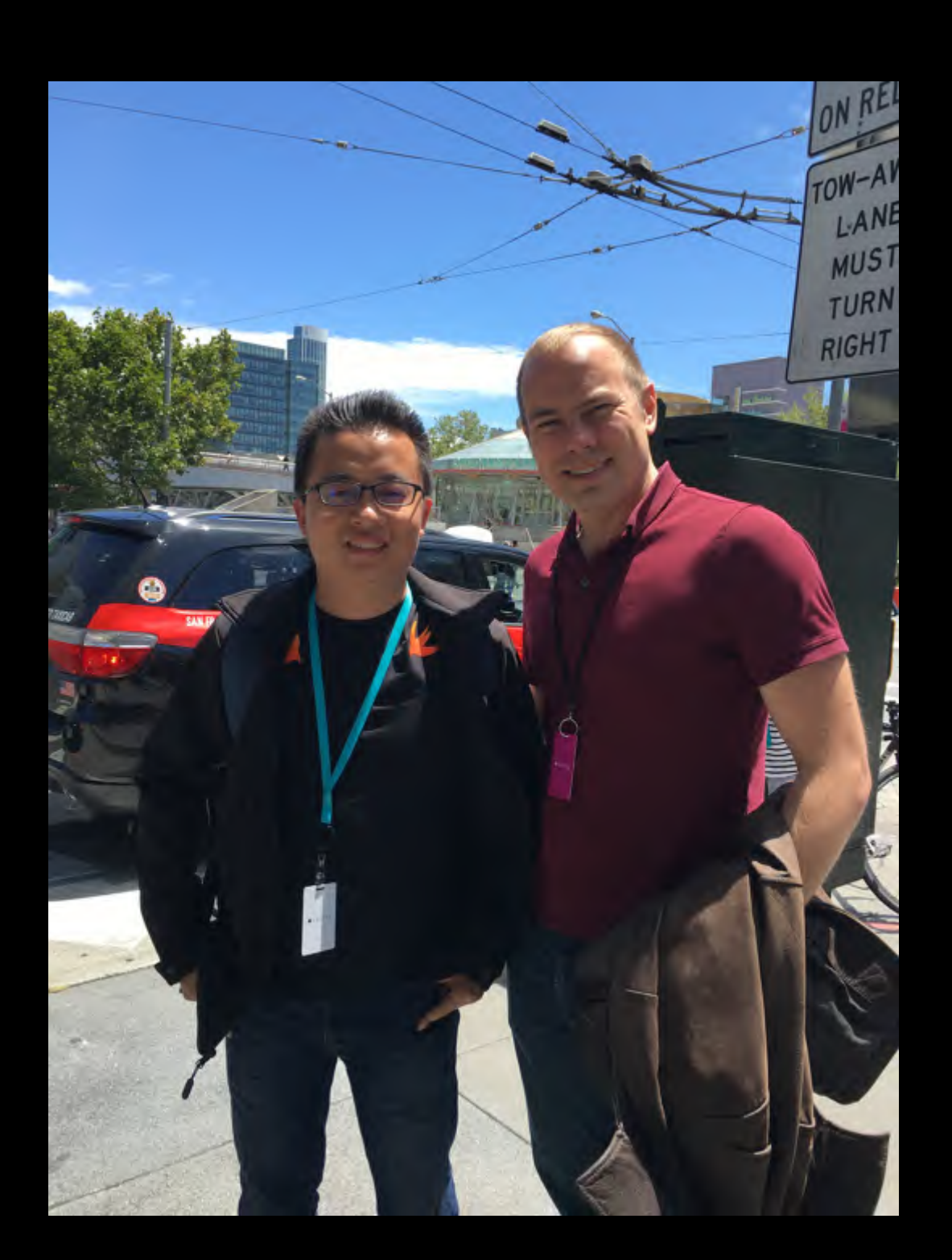

Writing code is always easy, the hard part is reading it.

# 链式语法?

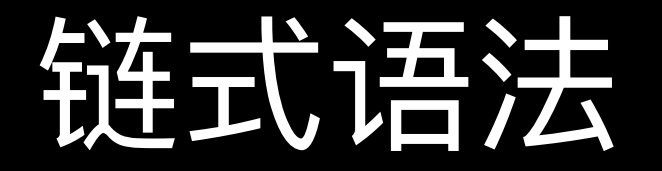

#### 可以连续不断地进行方法调用的一种语法形式

### Objective-C 链式语法

#### RAC

```
[[[[client logIn]
    then: ^{
         return [client loadCachedMessages];
     }]
     flattenMap:^(NSArray *messages) {
         return [client fetchMessagesAfterMessage:
                              messages.lastObject];
    }]
     subscribeError:^(NSError *error) {
         [self presentError:error];
     } completed:^{
         NSLog(@"Fetched all messages.");
    }];
```
#### **Masonry**

make.top.equalTo(self.view).with.offset(80);

#### Swift 链式语法

Optional Chaining

```
let dic: [String: String] = ["url": "http://www.apple.com"]
let request = dic["url"] .flatMap { URL(string: $0) }
     .map { URLRequest(url: $0) }
```
#### 链式语法优点

- 简洁
- ⾼复⽤性
- ⾼可读性
- 减少中间变量

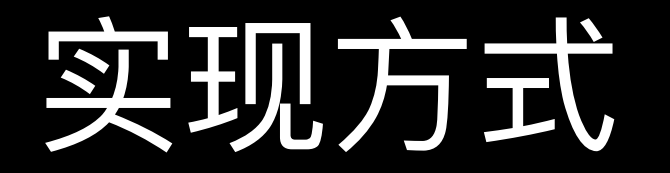

#### 函数的返回值类型与自身类型相同

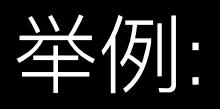

```
extension Int {
    func add(\_ value: Int) -> Int {
         return self + value
     }
}
```
let sum = 3.add(2).add(6)

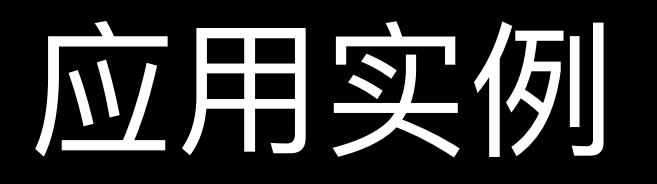

- 链式 UI 代码
- 链式⽹络结果处理

### UI 代码

```
let firstLabel = UILabel()
view.addSubview(firstLabel)
firstLabel.snp.makeConstraints { (make) in
     make.top.equalTo(self.view).offset(80)
     make.centerX.equalTo(self.view)
}
firstLabel.backgroundColor = .clear
firstLabel.font = UIFont.systemFont(ofSize: 20)
firstLabel.textColor = .red
firstLabel.text = "firstLabel"
let secondLabel = UILabel()
view.addSubview(secondLabel)
secondLabel.snp.makeConstraints { (make) in
     make.top.equalTo(firstLabel.snp.bottom).offset(20)
     make.centerX.equalTo(self.view)
}
secondLabel.backgroundColor = .clear
secondLabel.font = UIFont.systemFont(ofSize: 20)
secondLabel.textColor = .red
secondLabel.text = "secondLabel"
```
### UI 代码

```
let firstLabel = UILabel()
view.addSubview(firstLabel)
firstLabel.snp.makeConstraints { (make) in
     make.top.equalTo(self.view).offset(80)
     make.centerX.equalTo(self.view)
```

```
}<br>}
firstLabel.backgroundColor = .clear
firstLabel.font = UIFont.systemFont(ofSize: 20)
firstLabel.textColor = .red
firstLabel.text = "firstLabel"
```

```
let secondLabel = UILabel()
view.addSubview(secondLabel)
secondLabel.snp.makeConstraints { (make) in
     make.top.equalTo(firstLabel.snp.bottom).offset(20)
     make.centerX.equalTo(self.view)
}
secondLabel.backgroundColor = .clear
secondLabel.font = UIFont.systemFont(ofSize: 20)
secondLabel.textColor = .red
```

```
secondLabel.text = "secondLabel"
```
## UI 代码

1. 创建 view

let firstLabel = UILabel() view.addSubview(firstLabel) firstLabel.snp.makeConstraints { (make) in make.top.equalTo(self.view).offset(80) make.centerX.equalTo(self.view)

```
}<br>}
firstLabel.backgroundColor = .clear
firstLabel.font = UIFont.systemFont(ofSize: 20)
4. 配置 view 属性firstLabel.textColor = .red
firstLabel.text = "firstLabel"
```

```
let secondLabel = UILabel()
view.addSubview(secondLabel)
secondLabel.snp.makeConstraints { (make) in
     make.top.equalTo(firstLabel.snp.bottom).offset(20)
     make.centerX.equalTo(self.view)
}
secondLabel.backgroundColor = .clear
secondLabel.font = UIFont.systemFont(ofSize: 20)
secondLabel.textColor = .red
secondLabel.text = "secondLabel"
```
2. 添加到父视图

3. 设置约束

## 链式 UI 代码

```
let firstLabel = UILabel
     .ccf_create(withSuperView: view)
     .ccf_layout { (make) in
         make.top.equalTo(self.view).offset(80)
         make.centerX.equalTo(self.view)
     }
     .ccf_config { (label) in
         label.backgroundColor = .clear
         label.font = UIFont.systemFont(ofSize: 20)
         label.textColor = .red
         label.text = "firstLabel"
 }
let secondLabel = UILabel
     .ccf_create(withSuperView: view)
     .ccf_layout { (make) in
         make.top.equalTo(firstLabel.snp.bottom).offset(20)
         make.centerX.equalTo(self.view)
     }
     .ccf_config { (label) in
         label.backgroundColor = .clear
         label.font = UIFont.systemFont(ofSize: 20)
         label.textColor = .red
         label.text = "secondLabel"
```
}

## 链式 UI 代码

```
let commonLabelConfig: (UILabel) -> Void = { label in
     label.backgroundColor = .clear
     label.font = UIFont.systemFont(ofSize: 20)
     label.textColor = .red
}
let firstLabel = UILabel
     .ccf_create(withSuperView: view)
     .ccf_layout { (make) in
         make.top.equalTo(self.view).offset(80)
         make.centerX.equalTo(self.view)
 }
     .ccf_config(commonLabelConfig)
     .ccf_config { (label) in
         label.text = "firstLabel"
 }
let secondLabel = UILabel
     .ccf_create(withSuperView: view)
     .ccf_layout { (make) in
         make.top.equalTo(firstLabel.snp.bottom).offset(20)
         make.centerX.equalTo(self.view)
 }
     .ccf_config(commonLabelConfig)
     .ccf_config { (label) in
         label.text = "secondLabel"
 }
```
## 链式 UI 代码

```
let commonLabelConfig: (String?) -> ((UILabel) -> Void) = { text in
     return { label in
         label.backgroundColor = .clear
         label.font = UIFont.systemFont(ofSize: 20)
         label.textColor = .red
        label.text = text}
}
let firstLabel = UILabel
     .ccf_create(withSuperView: view)
     .ccf_layout { (make) in
         make.top.equalTo(self.view).offset(80)
         make.centerX.equalTo(self.view)
     }
     .ccf_config(commonLabelConfig("firstLabel"))
let secondLabel = UILabel
     .ccf_create(withSuperView: view)
     .ccf_layout { (make) in
         make.top.equalTo(firstLabel.snp.bottom).offset(20)
         make.centerX.equalTo(self.view)
     }
     .ccf_config(commonLabelConfig("secondLabel"))
```
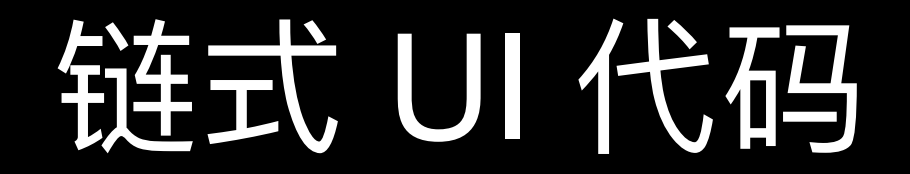

# Demo

Talk is cheap. Show me the code. *Linus Torvalds*

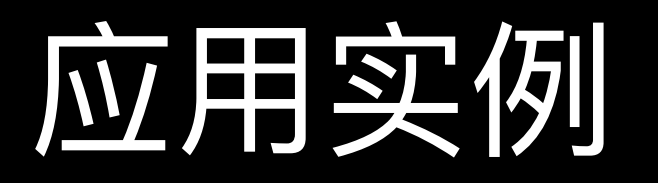

- 链式 UI 代码
- 链式⽹络结果处理

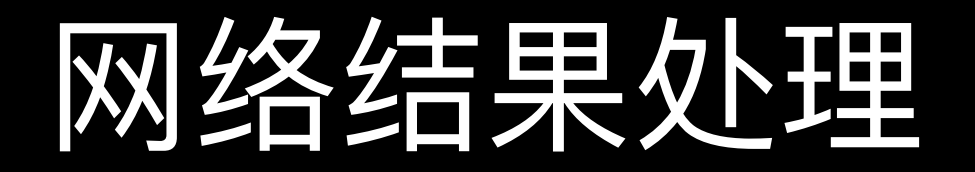

#### ⽬的:JSON 数据转换为 Model 对象

#### 网络结果处

```
let jsonData: Any = ["key": "value"]
guard let jsonDic = jsonData as? [String: Any] else {
     // TODO: data format error
     return
}
guard let model = DemoModel(jsonDic: jsonDic) else {
     // TODO: data format error
     return
}
// do something
```
- 封装⽹络结果
- 抽象数据处理过程
- 提供基础处理组件

#### demoResult

```
 .flatMap(responseDataToDic)
 .flatMap(responseDicToAPIModel)
 .successHandler { (data: DemoResponseModel) in
     // TODO: success
     print(data)
 }
 .failureHandler { (error) in
     // TODO: failure
     print(error)
 }
```
⽹络结果封装:

enum APIResult<T> { case success(T) case failure(Error) }

```
extension APIResult {
     func flatMap<U>(_ transform: (T) -> APIResult<U>) -> APIResult<U> {
         let result: APIResult<U>
         switch self {
         case let .success(value):
              result = transform(value)
         case let .failure(error):
              result = .failure(error)
         }
         return result
     }
     func map<U>(_ transform: (T) -> U) -> APIResult<U> {
         let result: APIResult<U>
         switch self {
         case let .success(value):
              result = .success(transform(value))
         case let .failure(error):
              result = .failure(error)
         }
         return result
     }
}<br>}
```

```
extension APIResult {
     func successHandler(_ success: (T) -> Void) -> APIResult<T> {
         if case let .success(value) = self {
             success(value)
        <u>}</u>
         return self
     }
     func failureHandler(_ failure: (Error) -> Void) -> APIResult<T> {
         if case let .failure(error) = self {
             failure(error)
 }
         return self
     }
}<br>}
```
# Demo

Talk is cheap. Show me the code. *Linus Torvalds*

### 命名空间式扩展

- 去除 Objective-C 时代的前缀式扩展方法命名
- 目前几乎所有主流的 Swift 三方框架都已支持

SnapKit:

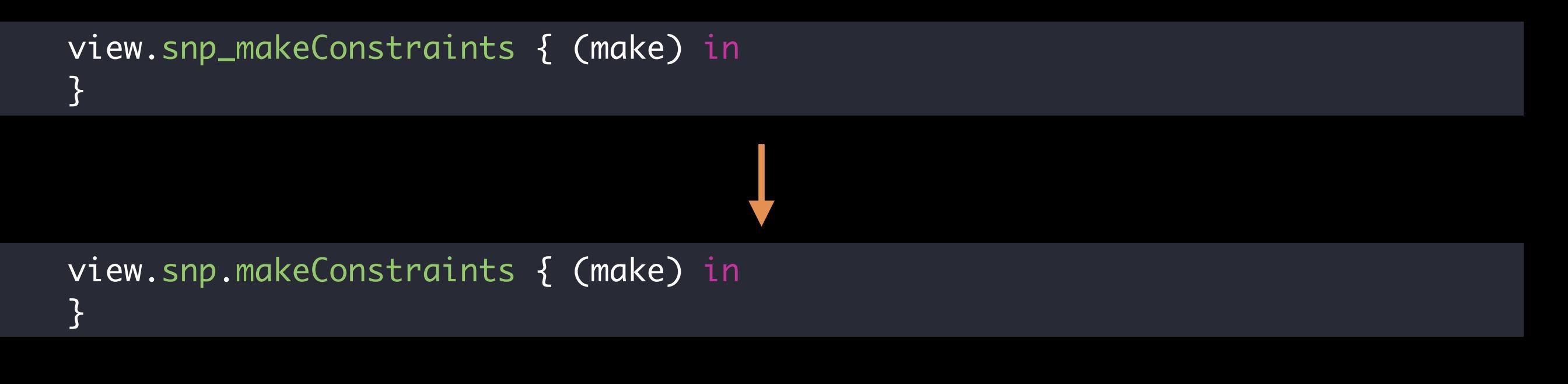

### 命名空间式扩展

```
protocol NamespaceCompatible {
     associatedtype CompatibleType
     var ccf: CompatibleType { get }
    static var ccf: CompatibleType.Type { get }
}
struct Namespace<Base> {
     let base: Base
     init(_ base: Base) {
         self.base = base
     }
}
extension NamespaceCompatible {
    var ccf: Namespace<Self> {
         return Namespace(self)
     }
    static var ccf: Namespace<Self>.Type {
         return Namespace.self
     }
}
```
extension NSObject: NamespaceCompatible { }

### 命名空间式扩展

- UI 链式代码的适配
- 对 Struct 进行扩展比较麻烦

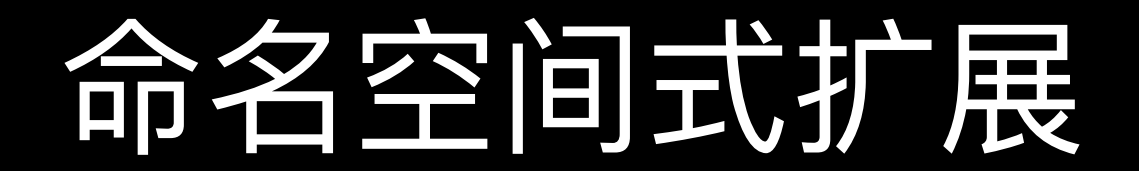

# Demo

Talk is cheap. Show me the code. *Linus Torvalds*

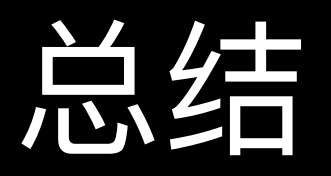

- 了解链式代码
- 如何编写自己的链式代码
- 链式代码实例
- Swifty 的命名空间方式扩展

Demo 工程地址: <https://github.com/MDCC2016/SwiftChainingDemo>

思考

- 如何在实际的编程中应用链式语法
- 链式代码与 RxSwift 结合
- 如何让⾃⼰的代码更加 Swifty

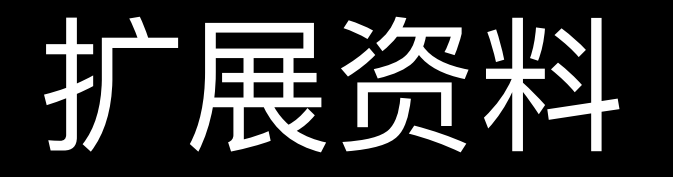

- [WWDC 2016 session 403: Swift API Design Guidelines](https://developer.apple.com/videos/play/wwdc2016/403/)
- [WWDC 2015 session 408: Protocol-Oriented Programming](https://developer.apple.com/videos/play/wwdc2015/408/)  [in Swift](https://developer.apple.com/videos/play/wwdc2015/408/)
- 读 Swift 源码, 理解 Monad

# ENJOY Swift

 $\overline{\mathbf{c}}$ 

## Thanks!